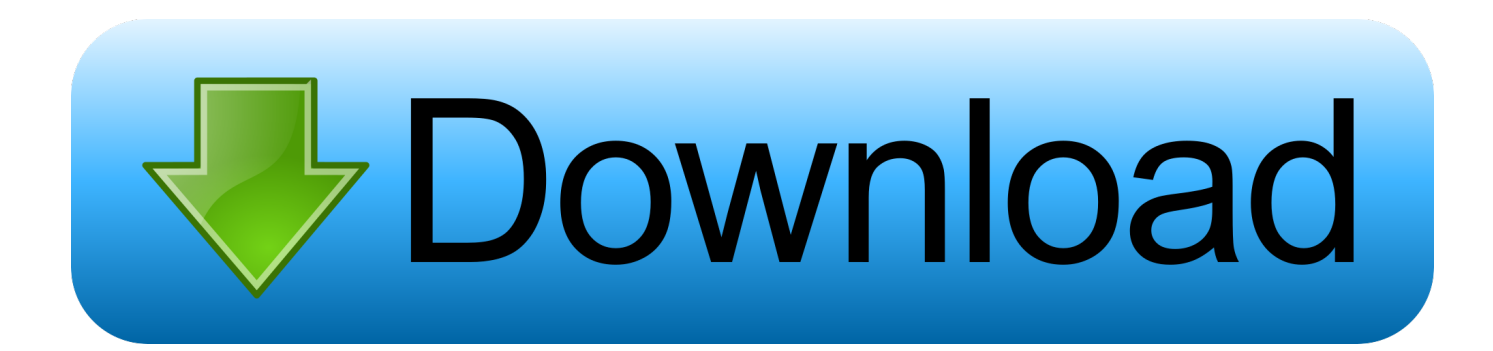

[My Passport For Mac Change Permissions](http://picfs.com/1cu8wt)

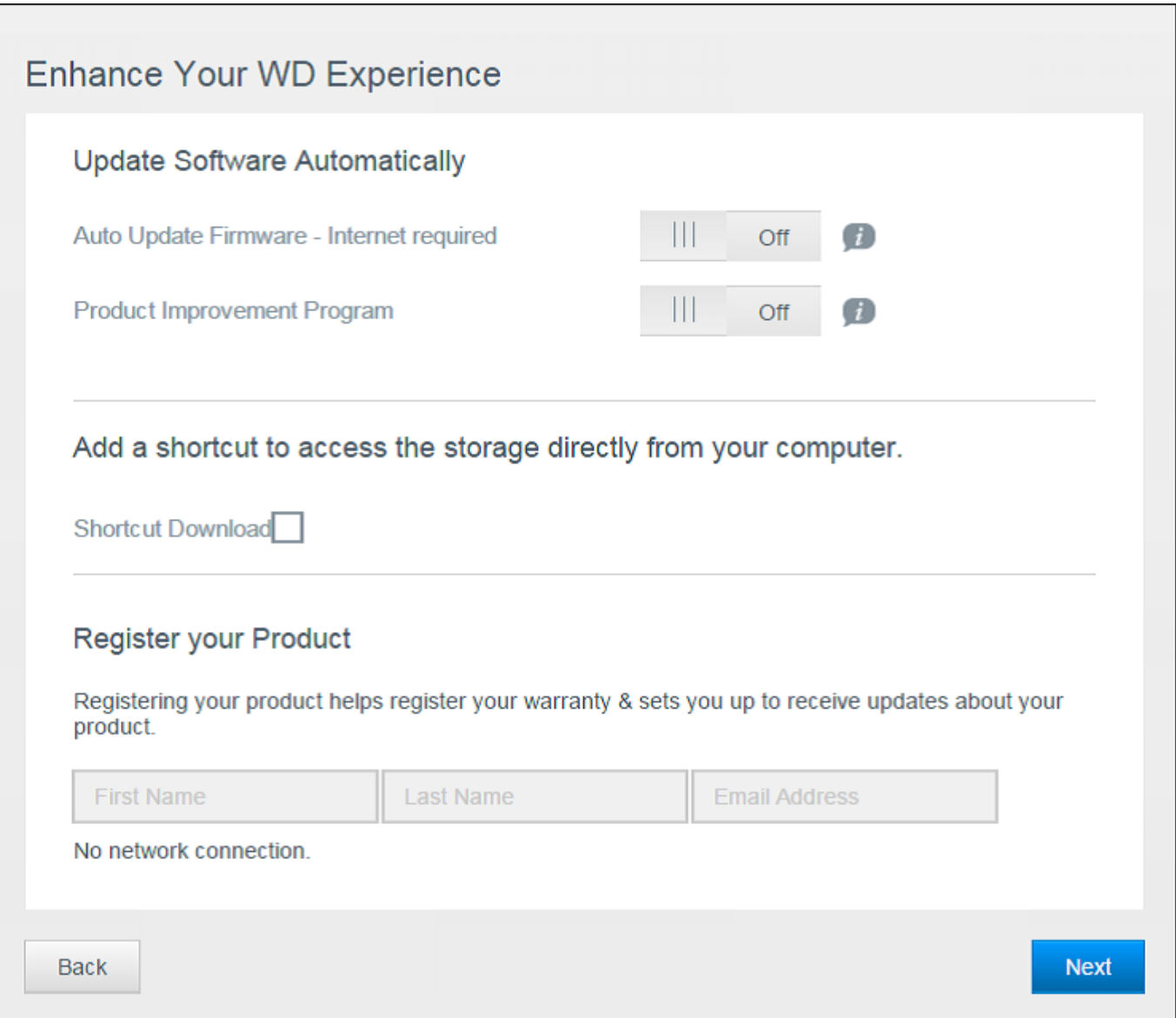

[My Passport For Mac Change Permissions](http://picfs.com/1cu8wt)

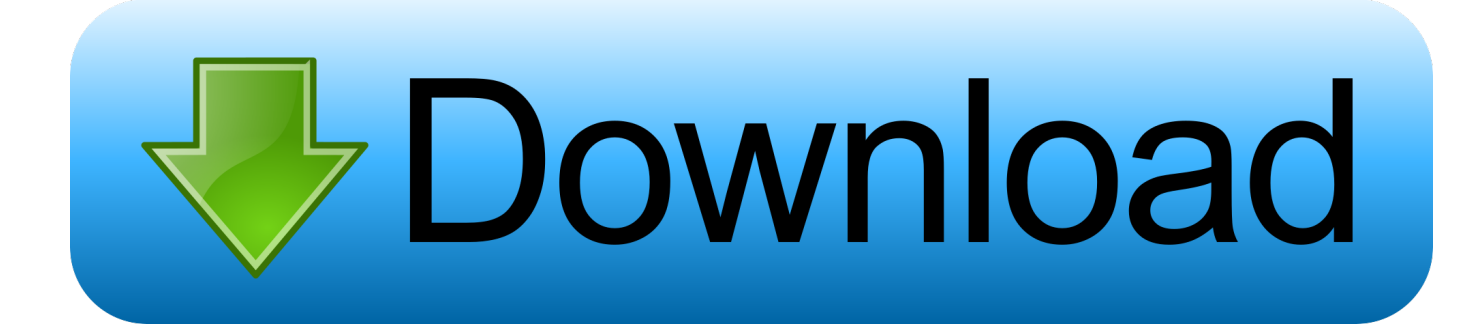

Hi, all! I need to back up my iPhoto (9) library, and when i try to drag it onto WD Passport, I get the message that the whatever folder I'm using .... But if I attempt to copy a file to the drive on my Mac, I get an icon telling ... the sharing and permissions twirl down, you only have permission to .... Being a multiuser operating system, OS X sets up access permissions for all files and folders on the system, including external drives, which are .... Change Sharing Permission For Wd Passport Mac. January 29 2019 0. Three of my USB external hard drives have suddenly changed to read only. One of the .... File permissions on My Passport for mac My mac hard rive crashed and ... SOURCE: Change permissions for external Hard Drive on Mac OS X.. ... up all my files stored in my Macbook Pro into this WD My Passport Ultra ... I've even tried to change the settings on the sharing & permissions to read ... if I backed up my files from a Macbook Pro my external hard drive and .... How To Change The Permissions On My Passport Ulta External Drive For Mac. January 19 2019 … Double-click on the icon of the external hard drive that is on .... 2 Change File Permission From Read-Only to Read-Write on a Mac 3 My Mac Won't Let Me Write on an External Hard Drive 4 Transfer Mac Files to External .... After I edited my photos on the new Mac in Lightroom, I plugged in my external drive (WD My Passport) and I went on to export them. In Lightroom .... On your Mac, assign permissions that allow users and groups to see or change a file, folder, or disk.. My passport for mac, has suddenly become 'read only" It is formatted ... Can anyone help change 'sharing and permissions to 'read and write'?. ... my WD Passport from another MAC computer (the WD, through time ... this http://osxdaily.com/2013/04/23/change-file-ownership-mac-os-x/.. You can usually change the external hard drive permissions on a Mac to allow read-only, write-only or both read and write access. There's also .... Welcome to your My Passport for Mac<sup>TM</sup> portable hard drive. This drive offers high ... creating a password, your operating system requests permission to allow the. WD ... After changing a password, the drive remains unlocked for as long as you.. Complete guide to solve WD My Passport read-only problem on Mac, to change permissions on WD My Passport from write-protected and to .... My Passport for Mac portable hard drive, with the WD Drive Utilities and ... creating a password, your operating system requests permission to allow the. WD ... one with the password that you want to change to display the Edit security settings.. Welcome to your My Passport for Mac™ portable hard drive. This drive offers high ... creating a password, your operating system requests permission to allow the. WD ... After changing a password, the drive remains unlocked for as long as you.. WD My Passport for MAC Folder can't be opened because I don't have ... that you are running, you can change the permissions on the folders.. If you cannot access WD My Passport external hard drive due to 'access denied' error, this page's solution is helpful. If gaining ... Download for PC Download for Mac ... change permissions to fix wd my passport access denied.. Read this article till the end to fix My Passport not opening on Mac or unable to copy or transfer date between them. Some users have recently ... 3d0d72f8f5

[dating naked season 1](http://edytococ.over-blog.com/2020/04/dating-naked-season-1.html) [Виндовс 7 Анитайм Апгрейд](https://anaconda.org/medxgesspracdis/_7_/notebook) [Split Screen Film Software Downloadl](http://niatrigwachlind.over-blog.com/2020/04/Split-Screen-Film-Software-Downloadl.html) [Choice Provisions détaille les défis rétro de Runner3, le jeu-dans-le-jeu](http://dickchenssleepat.over-blog.com/2020/04/Choice-Provisions-dtaille-les-dfis-rtro-de-Runner3-le-jeudanslejeu.html) [Crack MotionBuilder 2010 Key](http://grumpamave.over-blog.com/2020/04/Crack-MotionBuilder-2010-Key.html) [Download VRED Server 2008 Portable 32 Bit](https://www.greedge.com/sites/default/files/webform/rd-resumes/download-vred-server-2008-portable-32-bit.pdf) [gigabyte ga-p31-ds3l download](http://www.groupe-etc.fr/sites/default/files/webform/candidate-cv-upload-file/latyjaem72.pdf) [Ant Man Full Movie Dubbed In Hindi Free Downloadinstmankl](http://ocodras.yolasite.com/resources/Ant-Man-Full-Movie-Dubbed-In-Hindi-Free-Downloadinstmankl.pdf) [Embird Free Download Crack Pes](http://gausense.yolasite.com/resources/Embird-Free-Download-Crack-Pes.pdf) [Filehippo mobile Software Samsung](https://www.unitedwaynsv.org/system/files/webform/floyfra491.pdf)